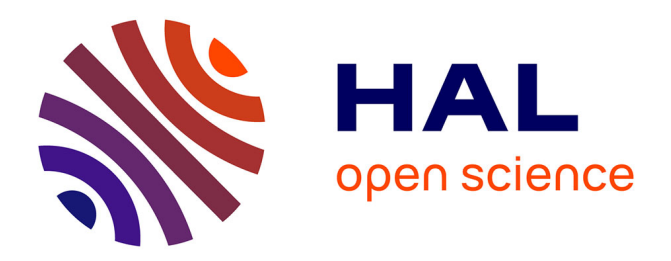

# **Mondes, points de vue, personnages : l'avatar comme enveloppe pilotable**

Jean-François Lucas, Etienne Armand Amato

## **To cite this version:**

Jean-François Lucas, Etienne Armand Amato. Mondes, points de vue, personnages : l'avatar comme enveloppe pilotable. Hermès. Les avatars jouables des mondes numériques : Théories, terrains et témoignages de pratiques interactives, Lavoisier, pp.109-133, 2013, Traité RTA, série Information, hypermédias et communication. halshs-00993191

## **HAL Id: halshs-00993191 <https://shs.hal.science/halshs-00993191>**

Submitted on 7 Sep 2019

**HAL** is a multi-disciplinary open access archive for the deposit and dissemination of scientific research documents, whether they are published or not. The documents may come from teaching and research institutions in France or abroad, or from public or private research centers.

L'archive ouverte pluridisciplinaire **HAL**, est destinée au dépôt et à la diffusion de documents scientifiques de niveau recherche, publiés ou non, émanant des établissements d'enseignement et de recherche français ou étrangers, des laboratoires publics ou privés.

## **LUCAS Jean-François**

Sociologue (PhD), expert ville numérique / Smart City chez Chronos, cabinet d'études sociologiques, de conseil en innovation et de prospective.

Chercheur associé au Laboratoire de sociologie urbaine (LaSUR), École polytechnique fédérale de Lausanne (EPFL).

# **Mondes, points de vue, personnages :** l'avatar comme enveloppe pilotable

2013

Attention, ce texte est un document de travail. Il peut comporter des différences avec la version définitive du texte.

Merci de citer et de se référer à la version définitive :

LUCAS Jean-François, AMATO E. A., Mondes, points de vue, personnages : l'avatar comme enveloppe pilotable, *in* Etienne Armand AMATO, Etienne PERÉNY (dir.), Les avatars jouables des mondes numériques : Théories, terrains et témoignages de pratiques interactives, Hermes, Lavoisier, Traité RTA, série Information, hypermédias et communication, 2013, pp.109-133.

Ce texte de travail est mis à disposition des internautes afin de faire connaître les travaux de Jean-François LUCAS. Les droits d'auteur de ce document demeurent aux auteurs des textes et/ou aux détenteurs des droits. Ce texte est destiné à une utilisation personnelle et non-marchande. Il ne peut être en aucun cas distribué et utilisé à des fins lucratives.

## Chapitre 41

# Mondes, points de vue, personnages : l'avatar comme enveloppe pilotable

#### **4.1. L'avatar comme « enveloppe corporelle numérique extensible »**

Les mondes virtuels, en référence à l'expression anglo-américaine « virtual worlds »2, correspondent à des univers figuratifs et interactifs calculés par ordinateurs et simultanément accessibles par internet à plusieurs utilisateurs. Ces environnements numériques se sont développés à un rythme soutenu dans la seconde moitié des années 2000 et comptent aujourd'hui des millions d'utilisateurs. Si certains univers en trois dimensions font « monde », c'est aussi qu'ils peuvent accueillir des « présences » humaines représentées au travers d'« avatars ». Ces entités, souvent graphiques, ne sont pas des « entités symboliques arbitraires », mais toujours la représentation, « fût-ce de loin et virtuellement, de véritables êtres humains, des hommes et des femmes qui leur délèguent par procuration une parcelle de légitimité » (Quéau, 1993, p.73). De nombreuses études ont porté sur la manière dont l'individu construit et perçoit sa relation avec son ou ses avatars. Pour Anne Cauquelin, « penser à partir du self<sup>3</sup>, c'est assigner au joueur trois positions possibles : soit il construit son avatar comme un double [...] soit il construit un avatar qui est tout son opposé [...] soit le self construit un avatar différent de lui, comme un personnage de roman, quasiment autonome » (Cauquelin, 2010, p.165).

<sup>1.</sup> Par Jean-François Lucas, docteur en sociologie, actuellement responsable d'études et de projets au sein de la Chaire Modélisations des Imaginaires de Télécom ParisTech et de l'Université de Rennes 2 et Etienne-Armand Amato, chercheur en sciences de l'information et de la communication.

<sup>2.</sup> *virtual* signifiant « quasi » dans cet usage en anglo-américain (Amato 2008 p. 224-225)

<sup>3.</sup> Nous entendons ici le Self comme le « Moi ».

Ces « modes relationnels » se retrouvent et se déchiffrent dans de nombreuses études ou ouvrages dans lesquels les individus évoquent par exemple leurs relations aux avatars (Cooper& Dibbell, 2007; Meadows, 2007). Finalement, que l'on qualifie l'avatar de « double numérique » (Perriault, 2009, p.15), de « partenaire », de « clone », d'« extension », ou encore de « personnage », il s'agit de « manifestations concrètes » comme les nomme Anne Cauquelin, car il y a toujours un individu derrière l'avatar, quelqu'un qui peut se sentir « visé », « touché » (Krueger, 1983, pp.127-128).

Bien que ces débats, dont nous tenons compte, se poursuivent dans leur propre champ de recherche, ce chapitre propose de développer une autre perspective. Plus pragmatique, nous allons nous concentrer sur la manière dont la « plasticité » de l'avatar s'exprime implicitement et explicitement, au travers de, ou en l'absence de, sa simple figuration et modélisation 3D.

Notre hypothèse est que l'avatar graphique peut être compris comme une « matière numérique » d'interaction avec l'environnement calculé, en même temps qu'une « forme éthérée » (Casilli, 2005, p.184) qui l'accompagnerait et l'entourerait. La composition de ces deux caractéristiques réaliserait ainsi une « enveloppe » malléable selon certaines propriétés que nous allons décrire. Ainsi, l'avatar pourrait être défini comme une « enveloppe corporelle numérique extensible » selon les options et paramètres qui conditionnent les manières de le « mettre en mouvement », de le piloter, et ainsi de faire de celui-ci un dispositif de visualisation dans le monde représenté.

En interrogeant les formes et modalités au travers desquelles un utilisateur peut naviguer, se déplacer ou encore adopter un point de vue, au sens littéral, dans un environnement calculé en trois dimensions, nous tenterons de montrer qu'il existe différentes « enveloppes » propres aux dispositifs socio-techniques présentés.

 Pour cela nous montrerons dans un premier temps comment une enveloppe peut se constituer au travers d'outils et de médiateurs<sup>4</sup> au sens large (signalétique, indicateurs, intermédiaires, etc.), alors même qu'aucun avatar 3D n'est modélisé. Il ne s'agit pas d'étudier spécifiquement les outils qui vont révéler la « présence » ou la « position » d'un individu connecté au sein du monde numérique, comme pourrait le faire une carte, mais bien de comprendre comment la figure de l'avatar peut émerger alors même que sa modélisation en 3D n'est pas représentée à l'écran.

<sup>4.</sup> Un intermédiaire désigne « ce qui véhicule du sens ou de la force sans transformation », alors que les médiateurs « transforment, traduisent, distordent, et modifient le sens ou les éléments qu'ils sont censés transporter » (Latour, 2006, p.58).

 $\overline{a}$ 

Cette analyse faite, nous pourrons en venir dans un second temps à des cas de figure typiques de la problématique de l'avatar, lorsqu'il est visuellement et physiquement matérialisé dans l'environnement où il évolue. Alors, pourra être clarifiée la manière dont les utilisateurs peuvent être dépendants ou s'éloigner de ce corps matérialisé, pour s'articuler et étirer le champ des possibles qui y est associé, que nous aborderons à travers la notion de « forme éthérée ».

Pour répondre à ces objectifs, nous avons sélectionné des univers qui « déplient » différentes possibilités d'actions et de représentations de l'avatar et qui mettent en scène un environnement urbain en trois dimensions. L'intérêt porté à ce type de solutions socio-techniques se justifie par le caractère commensurable et intelligible de la ville par rapport à notre corps et à notre expérience ainsi que par la richesse et la variété des territoires urbains calculés par ordinateurs, dans lesquels l'enveloppe de l'avatar prend forme ou au sein desquels elle est suggérée de différentes manières.

De la sorte, en choisissant de mettre en parallèle des environnements urbains qui offrent ou non une forme corporelle visible, notre méthode tire profit d'une démarche comparative qui s'efforce d'identifier continuités et ruptures, similitudes et différences, en partant de dispositifs basiques pour aller vers d'autres, plus complexes.

#### **4.2. La formalisation d'une enveloppe en l'absence de corps 3D**

#### **4.2.1.** *De la maîtrise du point de vue à sa prise en main*

En 1999, la Ville de Rennes réalise une première mondiale en dévoilant au grand public *Rennes Citévisions*5*,* une modélisation en 3D de son environnement urbain accessible depuis le Web6. Cette reconstitution numérique est depuis mise à jour en permanence pour situer l'emprise exacte au sol de chacun des 38000 bâtiments du territoire rennais. Notons néanmoins que les bâtiments en 3D ne s'affichent qu'à partir d'un certain seuil d'échelle : si le point de vue est trop distant du sol représenté, seul le « fond de carte » planaire sera affiché, c'est-à-dire une simple image photographique en deux dimensions et accessible en vue zénithale. En plus de restituer fidèlement le territoire de la ville, ce service géographique en ligne répertorie également près de 1500 organismes publics et privés, ainsi que les implantations des arrêts de bus et des stations de métro.

<sup>5.</sup> La maquette 3D de la ville de Rennes : http://3d.citevisions.rennes.fr, projet expérimental de la municipalité avec Archividéo et France Telecom

<sup>6.</sup> L'interface apparait sur n'importe quel navigateur internet embarquant l'extension logicielle *Shockwave*,

L'interaction avec la représentation numérique de Rennes s'effectue grâce à une interface dotée d'outils similaires à ceux qu'offrent les solutions de cartographie numérique : translation du point de vue, zoom avant et arrière. Toutefois, par rapport à la simple carte, la simulation en 3D autorise de nouvelles formes de visualisations : le point de vue peut évoluer en altitude, pivoter sur lui-même ou tourner autour d'une zone d'intérêt avec un angle de vision diagonal. Ces actions se font à l'aide des panneaux de contrôle de l'interface graphique mobilisant la souris, parfois conjuguée à certaines touches du clavier. Trois onglets à droite de l'interface permettent de situer divers organismes triés par catégorie, d'identifier des rues à partir d'un moteur de recherche. Il permet enfin de profiter de « visites 360° » de monuments historiques, de lieux publics ou d'administrations, sous la forme de panoramas immersifs photographiques qui se déploient localement. Toutes ces données sont géolocalisées par des marqueurs symboliques, qu'il suffit de cliquer pour enclencher un mouvement de caméra fluide y menant directement7.

L'expérience de cette ville numérique en 3D se fait au travers d'un point de vue zénithal, démiurgique. L'individu en est maître et il a les yeux « du tout puissant ». Pour M. S. Meadows, le point de vue « à la première personne » permet de penser le rapport au monde expérimenté au travers du « Je », du « moi ». L'auteur fait le lien avec le cinéma et la littérature dans lesquels cette posture se réfère à quelqu'un qui voit le monde au travers des yeux du personnage du récit. C'est en quelque sorte le point de vue narratif interne, celui par lequel nous pouvons nous identifier le plus au protagoniste ou au caractère principal de l'histoire (Meadows, 2003, p.73). Dans le cas de cette représentation en trois dimensions du territoire, la projection de soi dans l'univers passe essentiellement par le point de vue, qui situe l'utilisateur en posture de « dominant » face au support expérimenté. Pourtant, lorsque l'individu clique sur un lieu d'intérêt par exemple, s'opère une prise en charge de la trajectoire du point de vue, car la caméra va automatiquement se diriger vers l'endroit ciblé. Cette action calculée induit une perte de contrôle, qui ne contrarie pas pour autant la sensation de présence à l'environnement, centrale pour notre propos. Guidé et dirigé vers le lieu qu'il a désigné, l'utilisateur bascule d'une position de maîtrise à celle d'une « prise en main ». D'une certaine manière, le monde exerce alors une « emprise » sur lui.

<sup>7.</sup> Si la fidélité visuelle (qualité des textures, respect du cadastre, mais aussi vue en 3D – depuis décembre 2009, les bâtiments sont visibles en relief grâce à des lunettes 3D et à un traitement de l'image adapté) est au cœur des objectifs de ce projet 3D, *Rennes Citévisions* dépasse le stade de la simple maquette numérique par l'accès à de nombreuses informations structurées. Nous considérons qu'il s'agit d'un « annuaire géographique numérique en 3D » (Lucas, 2012), au même titre que le programme Ville en 3D de *PagesJaunes* (*V3D*) : http://www.v3d.pagesjaunes.fr.

 $\overline{a}$ 

Au travers de l'exemple suivant, nous allons constater l' « amplification » (Eisenstein, 2003) de ce phénomène au travers d'un dispositif modélisé différemment.

#### **4.2.2.** *La projection du « point de vue » dans un environnement photographique à 360°*

En continuité avec le dispositif précédent, mais avec un degré de couverture territoriale plus vaste et des usages sans commune mesure, *Google Earth* (et ses millions d'utilisateurs), ou encore son concurrent réalisé par *Microsoft*, *Bing Maps 3D* (ex *Virtual Earth 3D)*, sont des solutions cartographiques en trois dimensions qui se basent sur des relevés satellitaires, des photographies et divers relevés géographiques, topographiques et topologiques<sup>8</sup>. Contrairement à l'exemple présenté en amont, la vocation première de ces dispositifs n'est pas la recherche d'informations de proximité<sup>9</sup>, même si la gestion de fichiers  $KML^{10}$  montre bien les orientations de développement actuelles puisqu'ils permettent, en plus d'autres modules, de modéliser des bâtiments en 3D, de réaliser des parcours thématiques, de représenter des concentrations d'individus, d'animaux ou encore des phénomènes météorologiques, de géolocaliser selon des logiques contributives des photos depuis des sources internet, de simuler l'exposition du territoire par rapport au soleil ou bien de se déplacer dans le temps afin de voir les archives de photographies satellites<sup>11</sup>. Une autre différence est que ces dispositifs ambitionnent de saisir le monde en entier, non de se limiter à la représentation d'un espace délimité.

 Les principaux moyens de visualisation et de déplacement dans ces univers numériques sont relativement proches de ceux mentionnés plus haut, donc de l'héritage de la cartographie numérique. Néanmoins, dans *Google Earth* ou *Google* 

<sup>8.</sup> Nous estimons pertinent de nommer ces dispositifs « globes cartographiques numériques » (Lucas, 2012)*.* Les annuaires géographiques numériques en 3D et les globes cartographiques numériques sont des représentations précises du monde physique. Par conséquent, ces deux approches permettent une recherche d'informations géolocalisées.

<sup>9.</sup> L'une des premières représentations sphériques de la Terre est *Earth Viewer*, développée par *Keyhole* en 2003 (société rachetée par *Google* en 2004).

<sup>10.</sup> Les fichiers KML (*Keyhole Markup Language*) permettent de gérer et d'afficher des données géospatiales. Issus du langage XML, ces fichiers utilisent le format COLLADA qui favorise l'échange des données entre les applications 3D interactives. Concrètement, un fichier KML spécifie un ensemble de caractéristiques (marqueurs géolocalisés, images, modèles 3D, descriptions textuelles, etc.) pour l'affichage dans *Google Earth*, ou tout autre navigateur 3D terrestre implémentant le langage KML.

<sup>11.</sup> Il devient alors possible de constater l'expansion d'un territoire urbain, ou même de faire de cette solution technique un outil de communication et de planification urbaine. Voir à ce sujet la vidéo du projet « Utrecht Urban Growth in Google Earth » à l'adresse suivante : http://vimeo.com/3393620

*Maps*12, grâce à l'option *Street View*, que l'on pourrait traduire par « vue des rues », le point de vue de l'utilisateur se fait « point de regard » en étant projeté au cœur d'un environnement immersif urbain constitué de photographies, car il correspond à une vision humaine possible, et non à celle machinique d'un satellite. Quasiment ramener à hauteur d'homme, l'utilisateur peut alors orienter son regard à 360°, zoomer sur les zones de son choix et se déplacer dans ces scènes par l'intermédiaire de points de passage plus ou moins réguliers, prenant l'allure de zones actives à cliquer. Cette logique d'observation et d'exploration du monde est identique à celle que *Rennes Citévisions* propose pour une dizaine de lieux publics intérieurs ou extérieurs<sup>13</sup>.

Ce type d'option a comme particularité de bien localiser l'utilisateur dans l'espace observé en le projetant en lieu et place du point de vue générant l'image principale. Depuis ce « point de vue » pivotant, il peut piloter « sa » situation spatiale, c'est-à-dire sa visualisation. Cette présence se trouve relayée et confirmée par un artefact mobile sur la carte miniature (mini-map), sous la forme d'un point (*Citévisions*) ou d'une flèche (*V3D*), lequel réalise sur le plan 2D des mouvements analogues à ceux effectués dans la ville 3D. L'actualisation de soi sur la carte vient confirmer sa présence au cœur du territoire<sup>14</sup>. En outre, ce marquage dynamique fait office d'avatar en termes sémiotiques, à un niveau littéral, en tant que variante simplifiée manifestant l'utilisateur transposé dans un autre monde.

#### **4.2.3.** *Vers la création d'une enveloppe digitale pour expérimenter le monde*

Le bouleversement fondamental qu'autorise un outil comme *Street View* tient au changement de point de vue offert aux utilisateurs. D'une vue cartographique et surplombante de la rue, l'individu passe à une vue subjective de et dans celle-ci, qui le situe en contexte urbain. On peut considérer que ce mode de représentation constitue un autre niveau de zoom que ceux proposés par les échelles classiques. Toutefois, le passage à une navigation horizontale et immersive dans l'espace devient une alternative à une vision verticale et distanciée, qui ne peut fournir autant d'informations détaillées et fidèles. Un niveau de zoom vertical supplémentaire offrirait simplement plus de détails sur une zone spécifique, alors que la vision horizontale opère un changement de plan, avec le détail des façades, la hauteur des

 $\overline{a}$ 

14. (Amato, 2009) fait de cette synchronisation dynamique et interactive de la carte et du territoire un des mécanismes fondamentaux garantissant l'existence en soi du monde visité.

<sup>12.</sup> La base de données des images consultées lors de l'utilisation de *Street View* est la même pour *Google Maps* ou *Google Earth*, seules quelques options de visualisation diffèrent.

<sup>13.</sup> En ce cas, chaque scène de ce dispositif bénéficie d'une ambiance sonore recréée : le bruit des passants pour la place de la mairie, de la musique et des chuchotements pour l'opéra, etc. Nous n'avons détaillé ces possibilités en 4.2.1. car elles ne sont que des outils spécifiques aux exemples cités, non des caractéristiques fondamentales, du moins pas encore.

 $\overline{a}$ 

bâtiments ou encore la possibilité de zoomer « depuis la rue », et non plus « depuis le ciel », dans la direction de son choix, etc.

Ce nouveau rapport au monde change la manière dont est appréhendé l'espace modélisé. D'une position démiurgique, qui est mise à l'épreuve au travers de différents artefacts qui font « lâcher-prise » à l'utilisateur, ce dernier est situé dans un espace ouvrant à l'ordre du vécu, plus proche d'une perception en chair et en os.

Pour accéder à *Street View* depuis *Google Maps* il y a deux solutions. La première consiste à prélever sur l'interface avec la souris un petit piéton stylisé jaune, pouvant valoir comme avatar symbolique et générique (Pereny & Amato, 2010, p.109-110)15. Alors, le pointeur peut survoler le territoire et tous les segments de routes disponibles à une approche de type « vue dans la rue » se signalent par un changement de couleur de calque<sup>16</sup>. Une fois le lieu qui nous intéresse identifié, il n'y plus qu'à « déposer » le dit piéton, en lâchant le bouton de la souris. La deuxième solution est de cliquer une nouvelle fois sur le « + » du zoom alors que l'indicateur est déjà à son maximum sur l'échelle. Cela conforte notre argument selon lequel cette bascule de point de vue s'impose comme une alternative aux limites représentationnelles de l'échelle verticale.

Dans *Google Earth,* avant que le système précédent (*Street View*) soit importé comme tel, c'est-à-dire jusqu'en 2009, il fallait cliquer sur des logos représentant des appareils photo jonchés sur les routes pour lesquelles cette option était disponible<sup>17</sup>. Lorsque l'on se rapprochait des dits appareils photo grâce au zoom, ils mutaient en « lentilles », ou « bulles », qui laissaient entrevoir les photographies qu'elles associaient en panorama à 360°. La répartition des bulles de réalités photographiques vues du sol étant très irrégulière, l'effet de transition de l'une à l'autre s'apparentait au saut de téléportation hyperspatial, et la distorsion visuelle par fondu enchaîné connotait un déplacement ultra-rapide attribuant en creux un superpouvoir à l'utilisateur.

Dans cette précédente version, le passage de l'état vertical à l'état horizontal ne se faisait pas subitement, mais grâce à un procédé de transition visuel : un mouvement de caméra harmonieusement orchestré18. Celui-ci portait littéralement

<sup>15.</sup> On voit ici une métaphore d'usage apparaitre pour rendre possible la prise individuelle sur l'environnement figuratif, et qui utilise la figurine et le pion, à la façon des fameux plans de sol typiques du jeu de rôle sur table, pour rendre compte d'une future situation localisée. 16. « Pays où trouver Street View » :

http://www.google.com/help/maps/streetview/learn/where-is-street-view.html

<sup>17.</sup> Il fallait pour cela que l'option *Street View* soit activée dans les « données géographiques » de *Google Earth*.

<sup>18.</sup> L'effet est relativement similaire dans *Google Maps*, dans sa version actuelle (2013) bien que moins prononcé.

l'individu d'un point de vue zénithal extérieur, à un point de vue local et subjectif. Or, entre ces deux positionnements, la caméra en allant d'elle-même aux portes de la bulle désirée marquait un temps d'arrêt pour y plonger subitement la seconde suivante. Cette astuce de « raccord » est très importante, car l'accélération du rythme visuel pour plonger dans la bulle photographique permet à l'utilisateur de s'y sentir à la fois projeté et happé, presque physiquement. Cela favorise pour lui un saut cognitif entre les deux plans pour s'adapter au changement de référentiel.

Simultanément, cette transition d'un point de vue panoptique, distant, à un point de vue subjectif, œuvrant dans le régime du proche, suggère autre chose. La caméra qui effectue un passage au travers d'une bulle scénarise un changement « d'enveloppe », comme s'il fallait prendre sa respiration avant de plonger dans ce nouvel espace représentationnel, comme s'il fallait que l'individu change de « combinaison », de « peau ». Observateur ou explorateur d'une sphère 3D, l'utilisateur devient soudainement artefact de celle-ci. Il est au plus bas, au plus près du sol. Cette forme d'ancrage au sein du monde ne peut que rappeler l'expérience du monde sensible que l'individu expérimente chaque jour au travers de son propre point de vue, mais avant tout au travers de son propre corps, de sa propre enveloppe corporelle. Dorénavant, les « bulles photographiques » ont disparu, bien que l'effet de transition par la caméra reste sensiblement le même entre le « monde vertical », vu d'en haut, et le « monde horizontal », vu d'en bas.

Cette manière de « plonger » l'utilisateur dans le monde représenté, de l'immerger visuellement dans un univers où son corps physique est absent, rappelle les premières acceptions du terme « avatar ». En effet, dans le culte hindou, Vishnu est un dieu protecteur qui utilise des « avatars », c'est-à-dire des incarnations, pour descendre sur la Terre. Cette conception de l'avatar est également décrite dans le roman de 1856 de Théophile Gautier, intitulé "Avatar", où ce terme fait allusion à la dissociation des esprits et des corps de différentes personnes. Plus exactement, les esprits changent d'enveloppes charnelles. Dans les mondes numériques, on peut considérer l'avatar en ligne comme un « habitacle » potentiel permettant que l'esprit de l'utilisateur qui est « derrière » son ordinateur s'y installe s'y projette du moins. D'une certaine manière, l'avatar serait un « contenant pour la pensée » comme le soulignerait Anzieu (Anzieu *et al.*, 1993). Or, ici, déjà et seulement, à lui seul, le point de vue, parce qu'il est consistant en tant qu'il circule dans l'espace représenté, et parce qu'il est contrôlable et donc préhensible, mérite d'être assimilé à une première forme de l'avatar considéré comme conteneur de la présence humaine.

Complémentaire, la figure de l'avatar en trois dimensions, au sens le plus commun, peut alors se penser comme un corps mobile et communicationnel au travers duquel l'utilisateur va physiquement expérimenter le monde. Pour autant, nous allons voir que cette formalisation graphique, correspondant au sens commun

de la notion d'avatar informatique, possède des propriétés parfois contraignantes, liées à bien des paramètres.

A ce stade, afin de poursuivre notre enquête comparative tout en augmentant la complexité des systèmes analysés, nous allons maintenant pouvoir aborder des univers en ligne proposant de créer et manipuler des avatars dans des contextes multi-utilisateurs. Pour y parvenir, nous questionnerons la définition d'un « monde virtuel », ce qui permettra au lecteur de mieux comprendre les environnements digitaux auxquels nous allons nous référer et où l'avatar occupe un rôle si central.

#### **4.3. De la définition et des contradictions des mondes simulés**

#### **4.3.1.** *Tentative de définition d'un « monde virtuel » accessible grâce à internet*

Bien que la notion de « monde virtuel » soit bien ancrée et légitime dans la littérature mondiale, sa définition reste cependant vague et fluctuante, tant leur variété crée divergence et croisement dans les conceptualisations, pratiques et usages.

Les chercheurs tentent alors des catégorisations en fonction de leur caractère sérieux, social, ludique, éducatif, réaliste, synthétique (Benedikt, 1996 ; Bartle,  $2003$ ; Castronova,  $2005$ ; Spence,  $2008$ ). Plusieurs tentatives de typologies<sup>19</sup> font apparaître de façon symptomatique la catégorie « divers » (*miscellaneous*20 ou *misc*), qui témoigne de la complexité et de la versatilité des propriétés propres à chaque type de monde, ainsi que de l'atypisme de certaines propositions émergentes encore difficiles à identifier. Il convient de souligner, et c'est l'une de nos hypothèses, que la notion de monde virtuel recouvre différents types de systèmes : certains issus du domaine des jeux vidéo, d'autres de la cartographie ou encore des services de communications, etc. Dans cette optique, les oppositions binaires perdent de leur force, lorsqu'elles servent à confronter des catégories potentiellement complémentaires, en avançant par exemple que « les jeux peuvent exister dans les mondes virtuels, mais les mondes virtuels ne sont pas des espaces de jeux – ils sont des espaces sociaux  $x^{21}$  (Spence, 2008, p.4). Or, il s'avère que le monde virtuel de *World of Warcraft*, qui est un jeu vidéo, et plus spécifiquement un MMORPG22, tient de l'espace social en même temps que de l'espace vidéoludique.

<sup>19.</sup> La société Kzero produit par exemple des typologies sous forme de « radars » : http://www.kzero.co.uk/radar.php

<sup>20.</sup> Miscellaneous signifie « divers » ou/et « mixte » en français.

<sup>21. «</sup> Games can exist in virtual worlds, but virtual worlds are not games spaces – they are social spaces »

<sup>22.</sup> MMORPG ou « Massive Multiplayer Online Role Playing Game », en français : Jeu de Rôle Massivement Multijoueur*.*

Autrement dit, c'est parce qu'un monde simulé est une structure socio-technique autorisant de multiples formes d'activités que sa définition doit également prendre en compte sa structure et son fonctionnement.

Selon notre approche, un monde virtuel se définit comme un monde numérique persistant23, multi-utilisateur, accessible grâce à internet et dans lequel l'individu peut interagir, aussi bien avec l'environnement qu'avec d'autres utilisateurs, par le truchement d'un avatar. De plus, nous considérons qu'un monde virtuel autorise une communication synchrone et asynchrone, en complément des arguments du chercheur en télécommunication Mark W. Bell, qui définit un monde virtuel comme « un réseau persistant de personnes, représentées par des avatars, évoluant dans un monde synchrone organisé par un réseau d'ordinateurs » (Bell, 2008, p.2). Finalement, et particulièrement en ce qui concerne la ville, nous pensons que la représentation explicite de l'espace tridimensionnel constitue une qualité essentielle des mondes virtuels connectés, qualité qui les distingue des autres environnements en ligne (Bourassa, Edwards, 2007)<sup>24</sup>.

A partir de là et selon nous, les deux dispositifs à dominante cartographique évoqués précédemment ne répondent pas à la définition d'un monde virtuel, même si certaines évolutions et croisements des outils rendent parfois cette distinction discutable. Par exemple, la solution *Unype*25 permettait d'explorer *Google Earth* à l'aide d'un avatar réaliste figuré, et donc localisé, sur la planète, tout en dialoguant avec d'autres avatars d'utilisateurs avec l'outil vocal *Skype*26.

#### **4.3.2.** *Les « mondes miroirs » : deux exemples de villes répliquées*

4.3.2.1. *Des représentations d'utilisateurs modélisées en 3D dans des mondes partagés.* 

Pour les auteurs du *Metaverse Roadmap* (Smart *et al*, 2007)<sup>27</sup>, les mondes virtuels et les mondes miroirs ne peuvent être confondus. Les premiers peuvent ressembler au monde réel, bien qu'ils n'aient pas été créés dans cette intention contrairement aux seconds qui eux se doivent d'être « fidèles » au nôtre. Cette

<sup>23.</sup> Serveur accessible 24h/24, sept jours sur sept. Cette accessibilité suggère que le monde numérique évolue en l'absence de l'utilisateur connecté.

<sup>24.</sup> Acte du colloque disponible au format PDF :

http://www.quebec2007.ca/pdf/salle205a/seance28/articles/r\_bourassa.pdf

<sup>25.</sup> *Unype* (site inactif, vérifié le 17 mars 2011). Des « traces » sur les moteurs de recherche permettent de prendre connaissance de ce service innovant mixant les approches.

<sup>26.</sup> *Skype* est un logiciel de communication VOIP (*Voice sur IP* ou plus simplement « voix sur internet ») : http://www.skype.com

<sup>27.</sup> *Fichier PDF disponible à l'adresse suivante :* http://bit.ly/8NV9lb

 $\overline{a}$ 

démarcation se brouille lorsque que l'on sait qu'il est possible de produire un monde miroir dans un monde virtuel tel que *Second Life* (Hudson-Smith *et al*., 2009), ne serait-ce qu'en répliquant avec précision une ville existante. Pour notre part, nous considérons un monde miroir comme étant la reproduction d'une réalité préalable qui se veut fidèle par les moyens de la modélisation. Il a pour objectif de fournir une simulation expérimentable grâce à un ensemble de moyens, au premier rang desquels figure l'avatar28, composante essentielle valant pour le simple citadin.

À l'image de *Virtual Philadelphia*, que nous allons présenter, certains mondes miroirs attestent de la volonté de provoquer chez l'utilisateur l'illusion selon laquelle le monde numérique serait visuellement le monde réel, soit une pure imitation exacte et crédible. Ils cherchent alors à immerger l'individu par la seule capacité créatrice et illusoire des images du numérique (Manovich, 2001). Si l'on connaît déjà le rôle que joue la perspective dans l'immersion visuelle d'un individu qui fait face à un support de projection (Panofsky, 1976 ; Baxandall, 1985), ce parti pris laisserait supposer que les affordances perçues (Norman, 1999), nécessaires à la réalisation de l'expérience de la ville numérique dans les mondes virtuels, sont contenues dans cette unique dimension visuelle. Or, il est crédible de penser que pour certains utilisateurs, ce serait plutôt la cohérence fonctionnelle de l'environnement et de la situation qui l'emporte sur la *mimésis* du monde de référence29.

Quoi qu'il en soit, les mondes miroirs se diversifient et reflètent la ville ou un territoire selon différentes qualités : *Virtual Philadelphia* favorise par exemple l'exactitude des données topographiques et topologiques, la qualité orthophotographique ou purement graphique. L'exemple de *Twinity* montre quant à lui que la ville peut être présentée comme un support et un cadre pour les interactions et les expériences des avatars. D'autres solutions que nous ne présentons pas dans ce chapitre, comme *3D Angers*30*,* se font miroirs déformant en privilégiant parfois des simulations « cohérentes », d'autres fois des simplifications ou raccourcis. On constate des « contractions *»* de l'espace physique mettant en avant les symboles de la ville, les lieux fréquentés ou des zones commerciales, au détriment des zones moins attractives. Le tout s'appuie sur les capacités de locomotion et de communication des avatars qui se font citoyens fréquentant l'espace urbain et renforçant l'illusion d'un reflet, celui d'une réalité « partagée ».

<sup>28.</sup> Nous faisons donc des mondes miroirs une classe des mondes virtuels, et non une catégorie distincte comme le sont les annuaires géographiques numériques 3D ou les globes cartographiques numériques.

<sup>29.</sup> Voir également l'ouvrage de Lev Manovich mentionné en bibliographie, en particulier le chapitre IV pour ce sujet.

<sup>30.</sup> La ville française d'Angers s'est dotée de cette offre. 3D Angers : http://www.3d.angers.fr

Les mondes miroirs ont des points communs avec les globes cartographiques numériques tout en offrant des outils de communication et d'organisation sociale, comme les systèmes de messagerie, ou encore la gestion des amis et des groupes d'appartenance. Pourtant, la singularité d'un monde miroir par rapport aux solutions précédemment examinées tient également à la présence « explicite » d'un avatar. Dans ce registre, *Le Deuxième Monde* de Canal+ (1997) fut l'un des précurseurs des mondes miroirs en proposant une simulation numérique en trois dimensions de la ville de Paris (Damer, 1998, pp-370-372). Il fut, en France, l'un des premiers à médiatiser et populariser la notion d'avatar, bien que suscitant certaines critiques. En effet, Bruno Latour évaluait cette « innovation » de la façon suivante : « Pour l'instant, la vie sur le Web ressemble plutôt au Néolithique par lequel Lutèce a débuté. On recommence la vie sociale de zéro : corps grossiers, sentiments frustres, langages balbutiants, "nétiquette" à peine dégrossie, technologies simplistes, monnaies aléatoires. Ces atomes sociaux élémentaires qui se cherchent dans la nuit ressemblent plutôt aux êtres primitifs dont Rousseau a peuplé le début de son *Discours sur les origines de l'inégalité.* » (Latour, Hermant, 1998, p.12).

 Cette description pourrait rejoindre certains arguments décrivant la manière de se déplacer dans ce type de monde virtuel accessible grâce à internet. En effet, l'utilisateur doit apprendre à se mouvoir par le biais d'un avatar. De facto, il ne peut pas agir aussi simplement qu'il ne le fait habituellement sur une carte numérique par l'intermédiaire d'un simple clic de souris. Ainsi, les personnes habituées aux jeux vidéo n'ont en général pas de difficultés à se familiariser avec ces modalités et environnements, car l'apprentissage pour diriger un avatar à l'aide de la souris et du clavier peut nécessiter un certain temps d'adaptation. Les outils propres aux mondes virtuels réunissent des ressources issues de multiples « traditions » (Manovich, 2001). Pensons au zoom et à la gestion de la caméra grâce à des panneaux de contrôle, comme en cartographie numérique. Ou encore songeons à la gestion des déplacements de son avatar par des périphériques externes, sans passer par l'interface, comme avec les jeux vidéo. En se détachant des interfaces classiques de la cartographique, et en héritant de certaines modalités de contrôles issus des jeux vidéo, l'expérimentation d'un monde en trois dimensions par l'intermédiaire d'un avatar va influer la manière dont l'utilisateur pourra se déplacer et ajuster son point de vue « caméra » sur une situation ou un point précis de l'espace modélisé.

#### 4.3.2.2. *Virtual Philadelphia*

 $\overline{\phantom{a}}$ 

*Virtual Philadelphia*31 est une application qui offre une immersion dans le centre « étendu » de la ville de Philadelphie. Pour réaliser la maquette en trois dimensions, la société éditrice, *Geosim*, a compilé des photos aériennes, des images, des numérisations au laser et des mesures géodésiques de Philadelphie aboutissant à un modèle 3D précis. Ce logiciel met l'accent sur la représentation la plus fidèle

<sup>31.</sup> Le site internet de *Virtual Philadelphia* : http://www.geosimphilly.com

possible de l'environnement urbain. *Virtual Philadelphia* est l'un des rares mondes miroirs, avec *Near London*, à intégrer des agents non humains (passants, personnages, voitures) dans l'environnement de la ville. Cela présente l'avantage de « mettre en mouvement » l'univers lorsqu'aucun individu autre que soi n'v est également connecté. La proposition de *Geosim* possède également des contenus culturels concernant Philadelphie. Il est par exemple possible d'effectuer une recherche sur cinquante et un sites historiques et culturels répertoriés afin d'en obtenir l'adresse, parfois agrémentée d'une description. Cette option se concilie aux circuits (« tours ») que propose le logiciel pour faire découvrir la ville. Il est également possible de calculer un itinéraire à l'intérieur du monde, de l'imprimer et de s'en servir comme d'un plan.

*Virtual Philadephia* propose un accès en mode « non connecté », ce qui signifie que quiconque peut tester cet univers sans avoir à se créer de compte utilisateur, avec identifiant et mot de passe. Pourtant, s'identifier offre la possibilité de voir son avatar à l'écran et de pouvoir communiquer avec d'autres individus, options désactivées dans le premier cas. Il en résulte qu'en mode « non connecté », l'expérience du monde se fera en vue subjective à la première personne, alors que l'utilisateur ayant un compte aura, par la seule existence de son avatar, le choix entre cette première possibilité et celle de se voir « à la troisième personne ».

Dans tous les cas, pour se déplacer dans le monde représenté, quatre points de vue sont proposés au choix, à sélectionner grâce à des boutons cliquables présents sur la partie inférieure de l'application ; zone identifiable par un autre logotype intitulé « *Switch View Point* », autrement dit « changer de point de vue ». Or, ces logos ne renseignent pas directement sur la nature d'un point de vue, mais plus exactement sur un mode de déplacement :

– la « marche », symbolisée par une empreinte de pied, permet à l'individu de se mouvoir « à hauteur du sol ». Quand l'utilisateur est identifié, il peut expérimenter le monde en vue à la troisième personne.

– le « vol d'oiseau », symbolisé par un aigle, grâce auquel l'avatar vole à « mihauteur » (entre le sol et la cime des buildings).

– le « vol en avion », symbolisé comme un aéroplane, est une vue subjective permettant d'observer la ville en « vue du dessus », à la verticale des lieux. Dans ce cas, le point de vue est fixe et toujours à la première personne : l'utilisateur ne peut se déplacer qu'en ligne droite, selon les quatre points cardinaux.

– la « téléportation », symbolisée par un globe terrestre, propose à l'utilisateur de cliquer sur un point de la carte pour se rendre instantanément à l'endroit désiré.

La particularité de *Vitual Philadelphia* est de lier les points de vue dans le monde (première et/ou troisième personne selon le mode connecté ou non) aux modes de déplacement. Lorsqu'on a créé son compte et que l'on bénéficie d'une personne simulée, le point de vue reste solidairement rivé à son corps, en s'alignant sur l'axe de son dos. Cela fait qu'on manipule la caméra à travers l'être humain qui nous représente. Celui-ci construit une première enveloppe, un corps physique modélisé en trois dimensions, dont dépend une seconde « bulle » de vision, qui correspond au périmètre dans lequel peut bouger la caméra. Avec *Virtual Philadelphia*, cette « enveloppe numérique » constituée du point de vue et du personnage est particulièrement conditionnée par ce corps représenté qui masque en grande partie l'environnement, lorsque le point de vue est à la troisième personne et la caméra dos au personnage. Ainsi, si le choix du point de vue externe permet d' « étirer » l'enveloppe accueillant notre présence au-delà du corps du personnage, elle est toujours ramenée à celui-ci tant son extensibilité dans cet univers est contrainte et difficilement paramétrable. Autrement dit, la « virtualité »32 de l'enveloppe corporelle numérique de l'avatar dans *Virtual Philadephia* est particulièrement restreinte.

#### 4.3.2.3. *Twinity*

 $\overline{\phantom{a}}$ 

Le monde virtuel de *Twinity*33 propose des simulations numériques des villes de *Berlin*, *Singapour*, *Londres* et *Miami Southbeach*. Comme l'indique son argumentaire sur son site Web, *Twinity* a la volonté de « créer des liens étroits avec le monde réel ». En ce sens, l'apparence des avatars et le rapport à la ville physique se veulent réalistes. Par exemple, si l'on peut bien se déplacer au sol dans ce monde numérique 3D en marchant ou en courant, il est impossible d'y voler.

De plus, et contrairement à Virtual Philadelphia, Twinity met l'accent sur la communication entre les individus et non avec la ville, « sur le fait qu'ils aiment communiquer et se connecter de la façon la plus directe et la plus émotionnelle possible, spécialement sur internet ». Twinity se différencie encore du monde précédent puisqu'il offre la possibilité de posséder un appartement numérique (une « room »), c'est-à-dire un espace privé 3D personnalisable.

 Cet autre monde miroir peut s'expérimenter à la première ou à la troisième personne. Pour passer de l'une à l'autre, l'utilisateur peut zoomer ou dé-zoomer au maximum sur l'être humain visible, au point de pénétrer son corps et d'en adopter le regard (première personne) ou d'en sortir (troisième personne). Malheureusement, dans ce dernier cas, il n'est pas possible de décentrer le point de vue toujours dirigé vers la position de l'individu modélisé, qui en reste le centre de gravité, de sorte qu'il est tout de même envisageable de visuellement se mouvoir autour de lui dans une circonférence limitée à quelques mètres. Ce simple exemple est intéressant, car

<sup>.32</sup> Nous considérons que la « virtualité » d'un objet, quel qu'il soit, et dans une optique deleuzienne, peut se comprendre dans la composition des « multiples » qu'il porte en lui, c'està-dire dans sa « génétique » (Deleuze, Parnet, 1995, p.179).

<sup>33.</sup> Le site internet de Twinity : http://www.twinity.com

il montre l'extension croissante d'une enveloppe corporelle numérique à travers les options de la caméra. En effet, si le corps en trois dimensions reste le centre de gravité autour duquel l'enveloppe s'étend, l'utilisateur est plus « libre » de se séparer de celui-ci que dans le monde miroir précédent. De même, la manière dont il peut « passer » du point de vue égocentré à celui allocentré doit nous interpeller, car il n'est pas sans rappeler le mouvement de caméra décrit lors de la présentation de l'option « *Street View* ». Nous reviendrons cependant sur cet aspect avec l'exemple suivant, dans lequel ce même phénomène est aussi observé.

Pour conclure, l'exemple des mondes miroirs s'avère instructif car, contrairement aux premières solutions techniques présentées en 4.2., l'utilisateur expérimente le monde représenté par le biais d'un avatar. Même si celui-ci n'est pas toujours représenté à l'écran, comme c'est le cas lorsque l'utilisateur évolue en point de vue à la première personne, quand apparait à l'image la « corporalité » (ou « corporéité » selon les auteurs) de l'avatar, elle impose quand même des restrictions, ne serait-ce que parce qu'il faut déplacer l'avatar pour ensuite ajuster son point de vue. Ainsi, une interdépendance est au cœur de la relation point de vue/corps figuré. Pour interpréter ce choix de conception et de fonctionnement, on peut penser que certains mondes miroirs, comme c'est le cas avec *Twinity*, imposent des manières de voir le monde relativement proches de ce que chacun d'entre nous expérimente quotidiennement.

#### **4.3.3.** *Cas spécifique d'une enveloppe étendue : exemple de Second Life*

*Second Life* (SL)<sup>34</sup> est certainement l'univers le plus connu, le plus utilisé et le plus médiatisé des mondes virtuels ici évoqués. Depuis son lancement public en 2003, l'application de la société *Linden Lab* n'a cessé d'interroger tant par ses modes variés d'adoption que par sa relative complexité. Par le biais d'un avatar, l'internaute peut parcourir des milliers de « régions » ou « îles » ; fin de l'année 2011 on en comptait un peu moins de 31 00035. Un « résident », nom donné aux utilisateurs de *Second Life*, a la possibilité d'acquérir des terres en les achetant ; paramètre qui explique en partie la malléabilité spatiale du monde. SL est en quelque sorte un « terrain nu », un territoire numérique sur lequel les individus (selon les droits de chacun en fonction des îles) construisent et agencent des briques en 3D et des objets qu'ils peuvent animer grâce à un langage de scripts propre au logiciel, le *Linden Script Language* (LSL).

 $\overline{\phantom{a}}$ 

<sup>34.</sup> Le site internet de *Second Life* : http://secondlife.com

<sup>35.</sup> Sur son wiki, Second Life indique le chiffre de 31 000 régions : http://bit.ly/y9PqF. Il est depuis très compliqué d'accéder à des données similaires actualisées.

Contrairement aux mondes virtuels précédents, *Second Life* est entièrement construit par les utilisateurs, dans les limites que les outils de l'application imposent. On se rapproche conceptuellement du principe du Web 2.0, dans lequel on peut voir une transition de l'internet « classique » vers un internet « simplifié » pour permettre aux utilisateurs de créer et de gérer aisément du contenu ainsi que la structure des pages. Grâce aux outils médiatiques et techniques fournis, et puisque les utilisateurs sont potentiellement libres de concevoir le contenu qu'ils désirent, on voit émerger une grande diversité d'initiatives : réunions en ligne, cours à distance, prototypage de produits, campagnes commerciales, performances artistiques, évènements culturels, etc. Contrairement à *Twinity* et *Virtual Philadelphia*, le cadre bâti de *Second Life* n'est pas dédié à une ville ou à un territoire préexistant, même si le monde virtuel s'organise en îles et continents qui constituent le découpage géographique de l'univers. D'ailleurs, de par cette référence géographique et la possibilité pour chacun de produire le contenu qu'il désire, il arrive que des villes et zones imaginaires ou réelles soient produites ou reproduites sur *Second Life*.

Pour toutes ces raisons, nous définissons *Second Life* comme un Monde Virtuel de Création de Contenus ou MVCC36 (Lucas, 2012). Les mondes d'*Opensim* (solution similaire à *Second Life*, sous licence opensource37), de *Blue Mars* ou encore de *Vastpark* font partie de cette catégorie<sup>38</sup>.

Dans SL, il est possible de faire voler son avatar grâce au panneau de contrôle disponible depuis l'interface, ou en recourant aux raccourcis clavier39. L'utilisation du panneau de contrôle figuré à l'écran est généralement plus lente, car il faut enchaîner séquentiellement les commandes (et donc les directions et mouvements de l'avatar). Un individu qui maîtrise bien le clavier, ses combinaisons et la souris arrivera à faire voler son avatar de façon plus fluide et riche, par exemple en diagonale et en biais, sans devoir tenter des suites de clics peu efficaces ; bien qu'il faille, pour atteindre cette virtuosité, une certaine habitude ou pratique de ce type d'univers ou jeux vidéo similaires.

<sup>36.</sup> Cette catégorie fait allusion au principe issu du web qui est le « User-generated content » (UGC), autrement dit au contenu généré par les utilisateurs.

<sup>37.</sup> Solution libre de droits, qui peut être exploitée par des tiers pour de la libre redistribution, de l'accès au code source ou encore des travaux dérivés.

<sup>38.</sup> L'agence de consulting Kzero, spécialisée dans les mondes virtuels, publie régulièrement des typologies sous formes cartographiques (les « radars ») des mondes virtuels. Ils appellent cette catégorie « Content Creation », ou création de contenu en français : http://www.kzero.co.uk/radar.php

<sup>39.</sup> Il existe de nombreuses autres possibilités pour interagir avec son avatar comme la reconnaissance de mouvements par exemple, mais ces pratiques restent encore marginales, bien qu'amenées à se développer rapidement quand on voit notamment le succès et l'accessibilité d'un périphérique comme le capteur vidéo *Kinect* de *Microsoft*.

La principale différence entre *Second Life* et les mondes miroirs présentés jusqu'ici tient à la manière dont l'utilisateur peut adapter son point de vue. Dans le cas des mondes miroirs, les options sont particulièrement réduites, soumises à l'ancrage de l'avatar qui sert de principale contrainte à une navigation libre et fluide. Dans SL, si l'avatar est également ce par quoi il est nécessaire de passer pour acquérir le point de vue affiché à l'écran, qui dépend toujours *in fine* de la position de l'avatar, les possibilités sont plus nombreuses et ouvertes. L'utilisateur peut osciller librement entre une vue rapprochée ou une vue éloignée, entre une vue derrière l'avatar ou au-dessus de l'avatar, etc. De plus, la position de la caméra peut s'éloigner de l'avatar de sorte que ce dernier ne soit même plus visible à l'écran. Certes, il existe une distance maximale d'éloignement de la position de la caméra par rapport à celle de l'avatar. Or, lorsque la caméra est distante de l'avatar, il ne s'agit pas d'un point de vue à la première personne indépendant de la représentation graphique de l'utilisateur située dans le monde, qui donnerait par exemple à croire que nous serions « dans la peau » d'un drone appartenant au résident. Il s'agit bien davantage d'un point de vue à la troisième personne, aussi décentré et éloigné soit-il, qui se subjectivise à mesure qu'il s'éloigne de son attache corporelle pour finir par ne plus valoir que comme le pur regard de l'utilisateur. Cette option marque néanmoins une rupture nette avec les dispositifs précédents, car l'utilisateur peut expérimenter le monde par le biais d'un avatar, tout en étant extrêmement distant et décentré de ce dernier grâce au point de vue manipulable, par exemple en capacité de l'amener dans des endroits où le corps de pixels de son avatar n'est pas autorisé à aller, au-delà de barrière de sécurité notamment ou de zones interdites.

Finalement, il semble bien que l'avatar structure une enveloppe dans le monde qui résulte de plusieurs composants et facteurs : les multiples points de vue possibles, les diverses positions physiques de l'avatar, la distance maximale autorisée entre l'ancrage spatial du corps simulé et de la caméra... Cette enveloppe ne se réduit pas à la superficie et contenance du corps numérique représenté, elle se définit comme le périmètre d'action dont l'avatar en 3D représente le centre. Cela doit alors nous questionner sur la manière dont l'individu peut s'identifier à son avatar par exemple. Dans *Second Life*, sa personnalisation est définie selon près de 150 paramètres, ce qui a amené de nombreuses études à interroger l' « attachement » possible entre un avatar et son créateur. Que cherche-t-on à refléter ou que reflète-ton au travers de cette personnalisation par exemple ? Si ce type de problématique est d'une importance majeure pour comprendre les manières dont nous créons nos avatars, il nous apparaît également intéressant de souligner que l'on peut ici à l'inverse se questionner sur le « détachement » possible à son égard. Nous ne sommes plus ici tout à fait dans la question affective, mais dans la relation qui se tisse entre l'avatar identifié et personnalisé au travers d'un corps modélisé en trois dimensions et une zone d'action dans laquelle l'individu peut déambuler librement grâce à la caméra, sorte de drone invisible qui permet de voir sans être vu. Cette réflexion nous amène également à un autre constat, selon lequel le mot avatar tel qu'il est décrit dans l'œuvre de l'écrivain Théophile Gautier ne correspond pas à la description des personnages numériques que nous faisons ici. D'une certaine manière, si l'esprit de l'utilisateur peut se projeter dans sa représentation numérique à l'écran qui est spatialement située quelque part, nous serions tentés de dire qu'au sein du monde simulé, l'esprit et corps de l'avatar sont inséparables, car ils semblent contenus dans une même enveloppe, même quand celle-ci est extrêmement extensible.

#### **4.4. L'avatar comme enveloppe élargie : un double réceptacle faisant système**

Au fil des évolutions dont témoignent les différents dispositifs socio-techniques évoqués, nous avons montré que l'avatar pouvait être « suggéré », et en tout cas ressenti dès lors qu'un point de vue était manipulable, de sorte qu'on puisse en rendre compte par la notion d'enveloppe, accueillant en creux l'utilisateur. En fonction de ses modalités et capacités de déplacement, cette enveloppe prend la forme d'une sorte de bulle plus ou moins élastique, pouvant déjà recevoir la projection de l'individu dans le monde représenté. Dès lors qu'un personnage était modélisé et figuré, nous avons souligné que l'utilisateur n'a plus les mêmes outils et options pour voir, « lire » et vivre l'environnement. Parce qu'il se matérialise dans l'environnement, deux échelles s'ajustent l'une à l'autre. La première est pragmatique, car centrée sur l'être doué de capacité d'action physique, la seconde est plus contemplative et situationnelle, car relative à la saisie perceptive. L'individu simulé peut se déplacer, marcher, courir, voler, et visualiser le monde à la première ou à la troisième personne. Il bénéficie alors de moyens pour ajuster et optimiser son mode de déplacement et son point de vue, comme la filature automatique par la caméra du corps piloté, ou encore par la synchronisation des deux, par simple appui d'une simple touche. En définitive, nous avons surtout mis en avant les manières dont ces systèmes tentent de formaliser une enveloppe numérique lorsque l'avatar n'est pas modélisé dans le monde représenté. Cela nous amène à interroger la façon dont cette enveloppe se trouve étirée quand lui est associée une « embase » corporelle autour de laquelle circule le point de vue. Cette embase correspond à cette « corporéité » visible à l'image, qu'on peut dire « instanciée »40, c'est-à-dire actualisée dans une configuration particulière.

Ainsi, dans cette dernière forme, l'avatar élabore un double réceptacle charnel, visuel par le point de vue et matériel par le corps représenté, qui est prêt à accueillir les projections de l'individu dans le monde représenté. Cette enveloppe élargie met

 $\overline{\phantom{a}}$ 

<sup>40.</sup> Amato (2010) a développé une notion proche, en distinguant une « corporéité percevante » (point de vue) valant comme « instance sensorielle », que le dispositif articule à une « corporéité agissante » (l'avatar) valant comme « instance opérationnelle » placée en contexte physicalisé, c'est-à-dire située dans le monde fréquenté par l'utilisateur.

surtout en scène la tension constante qui existe entre la nécessité de s'identifier à elle sur un plan psychique et corporel, mais aussi de s'en détacher pour user d'autres possibilités offertes par l'univers digital. Il nous semble que réfléchir en termes d'enveloppe pilotable et plastique aide à prendre en compte la présence et l'existence au monde simulé comme une actualisation de processus complexes et interdépendants. On gagne à les considérer en termes de couples d'opposés tels que le centrage/décentrage du point de vue ou encore l'attachement/détachement de l'utilisateur à l'embase avatariale, etc., qui sont principalement conditionnés par les virtualités des mondes convoqués à l'écran.

De ce fait, il nous paraît primordial de considérer que les outils et options liés à l'avatar, entendu comme dispositif de mobilité et de visualisation dans un monde artificiel de synthèse, agissent fondamentalement sur la relation d'ordre qui se créé entre l'espace expérimenté et sur les pratiques sociales qui s'y déroulent. Il devient dès lors nécessaire de comprendre les jeux d'acteurs et de regards qui ont lieu dans ces environnements. Cela permet de résoudre des questions comme : « les interactions au sein d'un groupe ont-elles les mêmes proxémies dans *Virtual Philadelphia* que dans *Second Life* ? ». Dans SL, on sait que l'avatar peut être géolocalisé en un point précis, mais peut-on vraiment s'en tenir à cette donnée, alors même que ce qui sera affiché à l'écran de l'utilisateur (donc le point de vue de la caméra) peut correspondre à une toute autre scène ? Cette possibilité n'est pas envisageable dans *Virtual Philadelphia* par exemple, et on peut donc penser que les socialisations s'y déroulent de manières différentes. En d'autres termes, il convient de tenir compte des spécificités et caractéristiques des modes de déplacement et de visualisation du monde, c'est-à-dire des propriétés liées à l'enveloppe constituée par l'avatar. Il ne faudra pas écarter aussi les manières dont l'individu peut commuter (Guillaume, 1999) entre différents rapports visions/corps, ni les fonctionnalités de l'interface et des cartes par exemple, comme esquissé ici avec le premier exemple de ville analysée (voir 4.2.2.). Alors, il deviendra possible de saisir la façon dont elles peuvent conditionner les « spatialités » (Lussault, 2007) propres à ces mondes, c'està-dire « l'ensemble des relations pratiques des individus et des groupes à l'espace » (Lussault, 2004).

Titre du chapitre 87

## Bibliographie

Amato, E. A., « Cartes et territoires interactifs des jeux vidéo : entre consolidation mutuelle et interdépendance ». Colloque Ludovia 2009. Ax-les-Thermes.

Amato, E. A. (2010). « L'Instanciation : un modèle analytique du mode de fréquentation du jeu vidéo. » In L. Viera, N. Pinède (Dir.), Stratégies du changement dans les systèmes et les territoires, actes du colloque international EUTIC 2009. Bordeaux, MSHA, pp. 146-162.

Anzieu D, Haag G., Tisseron S. [et al. ], *Les contenants de pensée*, Paris : Dunod, Inconscient et culture, 1993.

Bartle R., *Designing virtual worlds*, New Riders Publishing, 2003.

Baxandall M., *L'œil du Quattrocento*, Gallimard, 1985.

Bell M.W., « Toward a definition of "virtual worlds" », *in Journal of Virtual Worlds Research*: *Virtual Worlds Research: Past, Present & Future*, Vol. 1. No. 1, juillet 2008.

Benedikt M., « Information in Space is Space of Information », in Michelson A., & Stjernfelt F., *Images from Afar. Scientific Visualization - An Anthology*, Copenhagen, Denmark, p. 161- 171, 1996.

Bourassa R., Edwards G., « La réalité mixte, les mondes virtuels et la géomatique : de nouveaux enjeux », *Actes du colloque Géocongrès International, « Histoire de voir le monde »*, Québec, 2-5 octobre 2007.

Casilli, A, « Les avatars bleus », *in* Communications, 77, 2005. Faire sien. Emprunter, s'approprier, détourner. pp. 183-209.

Castronova E., *Synthetic Worlds, The business and culture of online games*, The University of Chicago Press, 2005.

Cauquelin A., *À l'angle des mondes possibles*, Paris : PUF, Quadrige, Essais Débats, 2010.

Cooper, R., Dibbell J., *Alter Ego : avatars and their Creators*, Londres : Chris Boot, 2007.

Damer B., Avatars!, *Exploring and Building Virtual Worlds on the Internet*, Berkeley, Peachpit Press, 1998.

Deleuze G., Parnet C., *Dialogues* , Paris : Flammarion, 1995.

Eisenstein E., *La révolution de l'imprimé à l'aube de l'Europe moderne*, Paris : Hachette littératures, 2003.

Guillaume M., *L'empire des réseaux*, Paris : Descartes et Cie, 1999.

Hudson-Smith A., Milton R., Dearden J., Batty M., « The Neogeography of Virtual Cities: Digital Mirrors into a Recursive World », *in* Foth M., *Handbook of Research on Urban Informatics: The Practice and Promise of the Real-Time City, Hershey, PA: Information* Science Reference, IGI Global.

Krueger, M.W., *Artificial Reality*, Addison-Wesley, 1983.

Latour B., Hermant E., *Paris ville invisible*, Paris : La Découverte, Les empêcheurs de penser en rond, 1998.

Latour, B. Changer de société, Refaire de la sociologie, Paris : La Découverte, Armillaire, 2006.

Lucas J.-F., Interactions et réalité mixte dans la ville hybride, *in* Zreik Khaldoun (sous la dir.), *HyperUrbain 3 : Villes hybrides et enjeux de l'aménagement des urbanités numérique*, Actes de colloque HyperUrbain.3, Europia Production, 2012

Lussault M., La mobilité comme événement. Les sens du mouvement : modernité et mobilités dans les sociétés urbaines contemporaines. Colloque de Cerisy, Institut pour la ville en mouvement, juin 2003 / ed. par Allemand S., Ascher F., Lévy J. (sous la dir.). Paris : Belin, 2004.

Lussault M., *L'homme spatial : la construction sociale de l'espace humain*, Paris : Les éditions du Seuil, 2007.

Manovich L., *The Language of New Media*, The MIT Press, 2001.

Meadows, M.S., *I, Avatar: The Culture and Consequences of Having a Second Life*, New Riders, 2007.

Norman D.A., « Affordances, Conventions and Design », *in* Interactions, vol VI.3, May-June, 1999, pp. 38-42.

Panofsky E., *La perspective comme forme symbolique*, Les Éditions de Minuit, 1976

Pereny E., Amato E.A., « L'heuristique de l'avatar : polarités et fondamentaux des hypermédias et des cybermédias », *in* Leleu-Merviel, Zreik, Revue des Interactions Humaines Médiatisées, vol 11- N°1, 2010, p.87-115.

Perriault J., *Traces (numériques) personnelles, incertitudes et lien social*, Hermès n°53, 2009

Quéau P., *Le virtuel, vertus et vertiges*, Champ Vallon : Milieux, 1993.

Spence J., « Demographics of Virtual Worlds », *in Journal of Virtual Worlds Research*: *Virtual Worlds Research: Consumer Behavior in Virtual Worlds,* Vol. 1. No. 2, novembre 2008.